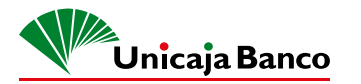

# **MANUAL DE SEGURIDAD PARA COMERCIANTES CON TPV**

<u>门</u>

**MEDIDAS DE SEGURIDAD BÁSICAS EN EL COBRO CON TARJETA**

## **UNICAJA RESPONDE**

Recuerde estos teléfonos para **incidencias** relacionadas con la operatoria del TPV y especialmente para problemas como devoluciones o anulaciones.

Utilice estos mismos teléfonos también para **comunicación de averías**.

Para cualquier problema llame al **Centro de Autorizaciones**

**901 210 300 952 076 260**

> **DE LUNES A SÁBADO DE 10 A 22 H**

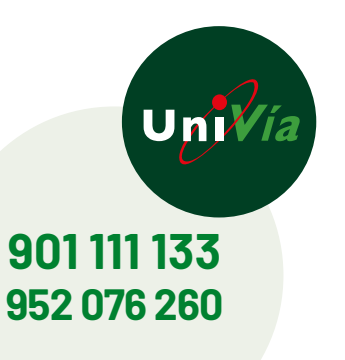

Q

**SKS** 

**comercios.mpago@unicaja.es** UNICAJABANCO.ES

## MANUAL DE SEGURIDAD PARA COMERCIANTES CON TPV

# $\bigoplus$ **TPV VENTA PRESENCIAL**

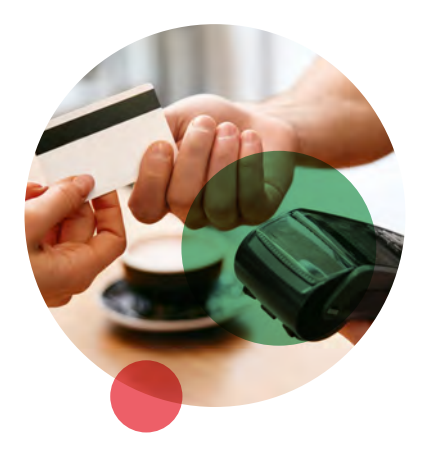

**1** Recuerde que las tarjetas son de uso personal e intransferible.

**2** Utilice el CONTACLESS o el CHIP por este orden de prioridad. NO fuerce pasar la operación con la lectura de banda magnética.

 (Recuerde que el sistema contactless, funciona mediante el sistema NFC "comunicación sin contacto "y ya está incorporado en muchas tarjetas y móviles, siendo uno de los métodos más seguros de pago. Permite hacerlo únicamente acercando la tarjeta o móvil al datafono una vez que el comercio ha tecleado el importe correspondiente, no siendo necesario el tecleo de PIN para operaciones hasta 20,00 €.

**3** Si la tarjeta SOLO admite lectura de banda magnética, acredite la identidad del titular mediante DNI o pasaporte y recoja la firma en la correspondiente boleta que emite el terminal. **Compruebe que el número de Tarjeta y la fecha de caducidad del recibo coinciden** con los datos que figuran estampados en la Tarjeta. De no coincidir, la operación deberá ser anulada comunicando, a la mayor brevedad, al centro de Atención al cliente de tarjetas 901 2103 00 la incidencia producida. Conserve la tarjeta hasta que termine la transacción.

**4 NUNCA DESDOBLE IMPORTES DE VENTAS EN VARIAS OPERACIONES Y EXTREME LAS MEDIDAS DE SEGURIDAD SI LA TARJETA NO ES CHIP Y/O CONTACTLESS.** 

## **5 Si detecta manipulaciones en la tarjeta, no efectué la operación.**

**6** Evite realizar operaciones sin presencia física de la tarjeta ya que las operaciones por tecleo de datos son NO SEGURAS, lo cual implica que independientemente del importe de las operaciones, éstas pueden ser repudiadas por el titular de la tarjeta si éste no reconoce su participación en la operación, estando el COMERCIO obligado en estos casos a aceptar el retroceso que provocará el correspondiente cargo en la cuenta vinculada al Servicio, quedando en estos casos Unicaja exonerada de cualquier responsabilidad por este tipo de incidencias, sin perjuicio de las medidas que el COMERCIO pueda adoptar frente a terceros.

# **SOSPECHE ANTE...**

- Compras indiscriminadas sin previa selección o adquisiciones múltiples de un solo producto.
- Compras consecutivas con una o varias tarjetas, en especial atención en aquellas operaciones que por importe no sea necesario teclear pin.
- Intentos fallidos de compra con dos o más tarjetas.
- Personas que no pueden aportar un documento identificativo con fotografía cuando se les solicita.
- Compras de artículos de gran tamaño en las que la persona insiste en llevárselo aun cuando los costes de envío están incluidos en el precio o son gratuitos.
- Desdoblar una misma compra en varias Tarjetas.
- Compras que no están dentro de la operatoria habitual del comercio.
- Intentos de distraer al dependiente.

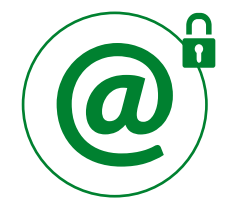

En cualquier caso, deberá comunicar a Unicaja Banco, de forma inmediata a la dirección email **incidenciaseguridad@unicaja.es**, la detección de operaciones y/o tarjetas respecto de las que, a su juicio, pudiera razonablemente presumirse una utilización indebida y/o fraudulenta.

## MANUAL DE SEGURIDAD PARA COMERCIANTES CON TPV

# $\bigoplus$ **TPV VIRTUAL VENTA NO PRESENCIAL**

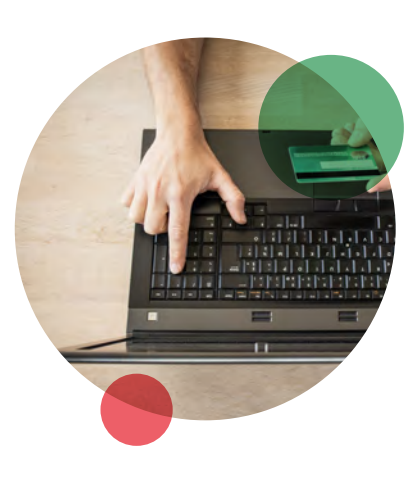

## **RECOMENDACIONES BÁSICAS**

**Le recomendamos lea atentamente la siguiente información sobre seguridad a tener en cuenta en el servicio del TPV-Virtual.**

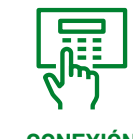

## **CONEXIÓN**

Nunca deberá conectarse al servicio del TPV-Virtual a partir de un enlace recibido en un correo electrónico o por cualquier otro medio. Se recomienda que teclee directamente la URL en su navegador o utilice la opción de favoritos del mismo.

## **CLAVES PERSONALES**

NO FACILITAR NUNCA SUS CLAVES A NADIE, ni a UNICAJA BANCO ni a ningún proveedor tecnológico facilitado por el banco, ninguno LE SOLICITARÁ DICHAS CLAVES NI POR CORREO ELECTRÓNICO, NI POR TELÉFONO, NI EN PERSONA.

## **TRANSMISIÓN DE LA INFORMACIÓN**

Comprobar que se encuentra en páginas seguras: la dirección de la página deberá comenzar por **https://** (Atención a la "s"). Además, en la parte inferior de la pantalla deberá aparecer un "candado cerrado" o una "llave". Esto significa que la comunicación de información entre su navegador y el servidor de la entidad se realiza cifrada, utilizando algoritmos con clave de encriptación de 128 bits de longitud.

# ၈၉

## **CERTIFICADO DE SEGURIDAD**

Comprobar el certificado expedido por la empresa Verisign garantiza la seguridad del sistema. Para ello pulse en el icono del candado o de la llave que aparece al acceder a una zona segura, en la parte inferior derecha de su navegador, y verifique que la fecha de caducidad y el dominio del certificado están vigentes. En la información de detalle aparece el emisor, el período de validez y para quién se ha emitido el certificado.

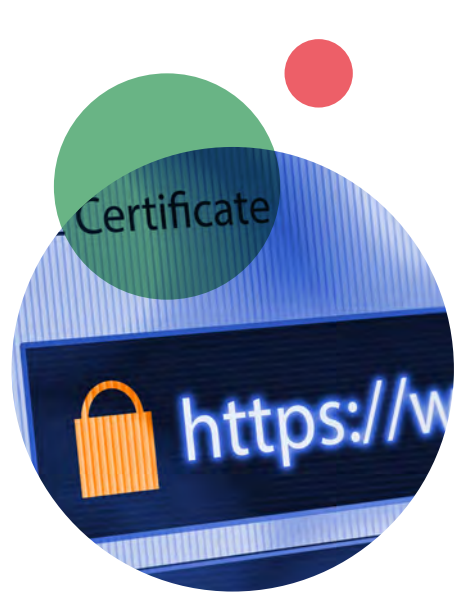

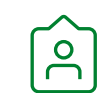

## **RECOMENDACIONES DE SEGURIDAD DEL BCE (Banco Central Europeo) PARA PAGOS POR INTERNET**

### **Recomendación del BCE nº 11.3** se

recomienda a los comercios electrónicos no almacenar en ningún caso los datos de pago sensibles (Numeración de la tarjeta, fecha de caducidad y/o CVC2).

### **Recomendación del BCE nº 12.5** se

recomienda a los comercios electrónicos que la ejecución de los procesos de pago de su página web sea visualizada en pantallas distintas a las propias pantallas de la página web del comercio.

Utilizando el TPV Virtual de UNICAJA BANCO para el cobro con tarjetas, cumple estas recomendaciones.

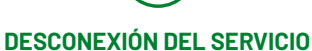

**PROTECCIÓN DEL PC**

Debe tener instalado y mantener actualizado un programa Antivirus en su PC. De la misma forma, en caso de utilizar una conexión permanente a internet (p.e. ADSL) debe mantener un programa

cortafuegos.

Utilice siempre la operación de desconexión cuando haya finalizado su sesión del TPV-Virtual. Nuestro servidor inhabilita las sesiones transcurrido un tiempo, pero es mejor ordenar su finalización de forma manual para evitar que otra persona pueda utilizarla en nuestra ausencia.